$,$  tushu007.com  $<<$  3ds max6  $>$ 

 $<<$  3ds max6 ( )>>

- 13 ISBN 9787302090304
- 10 ISBN 7302090300

出版时间:2004-9-1

作者:张凯,徐桂生,龙怀冰

页数:489

字数:753000

extended by PDF and the PDF

http://www.tushu007.com

, tushu007.com  $<<$  3ds max6  $>$ 3dsmax是目前世界上最优秀的三维动画制作软件之一,其最新的版本3dsmax6在动画、游戏制作和设

12 3dsmax 6

, tushu007.com

## $<<$  3ds max6  $>$

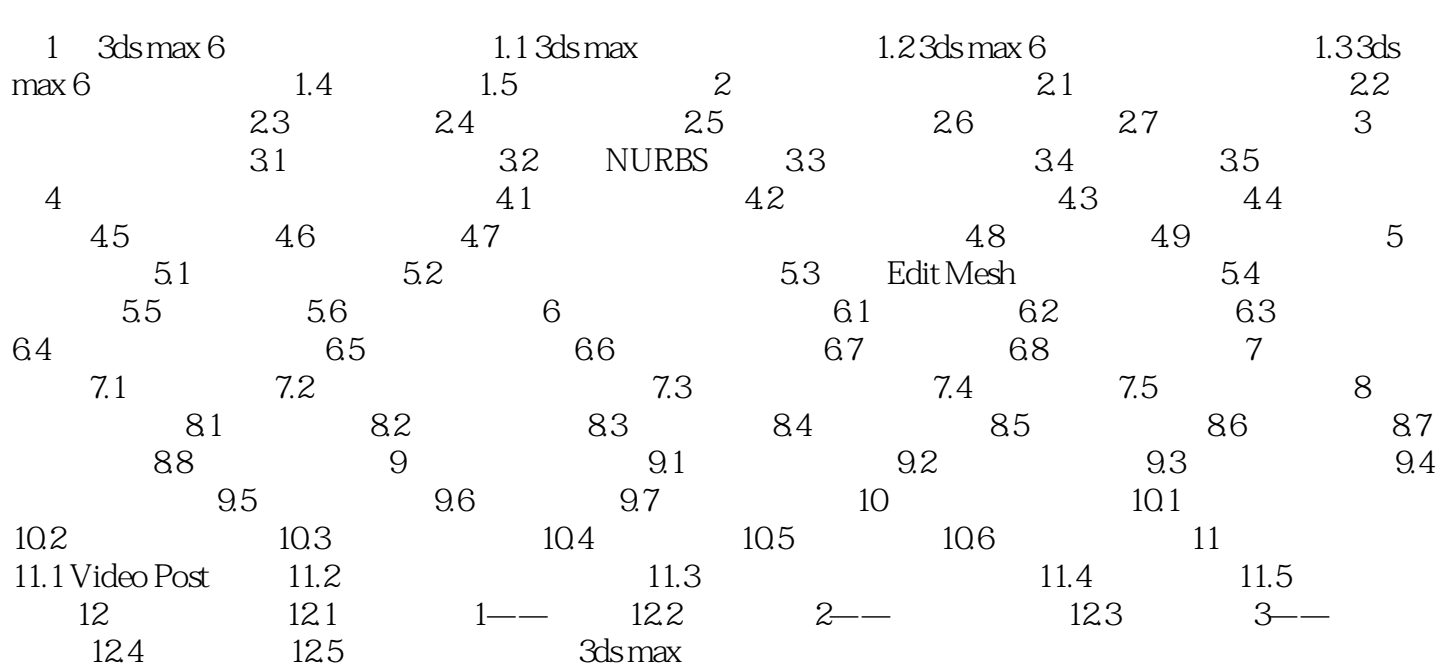

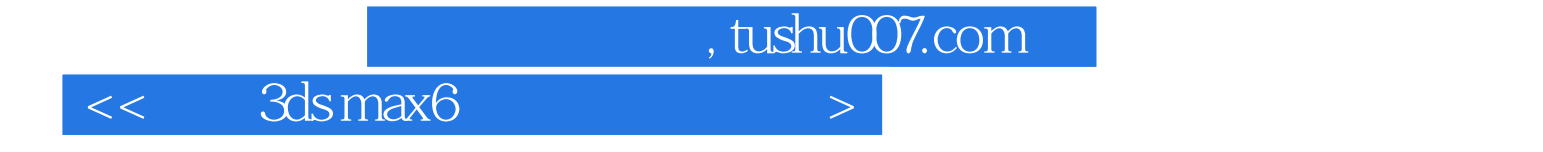

本站所提供下载的PDF图书仅提供预览和简介,请支持正版图书。

更多资源请访问:http://www.tushu007.com